#### ERLIGHT EVERLIGHT ELECTRONICS CO., LTD. Device Number: REV: DLE-375-005 1.0

Arch Type LED Lamps

**MODEL NO:** 3753-13UBC/C430  $ECN:$ Page:  $1/4$ 

Features :

- 2.5X4.9mm arch type all resin mold.
- Low power consumption.
- $\bullet$  2.54mm(0.1inch) lead spacing.
- Available on tape reel.

## Descriptions :

- The series is specially designed for applications require higher brightness than that achievable with standard lamp.
- The LED lamps are available witha different colors, intensities, epoxy colors, etc.

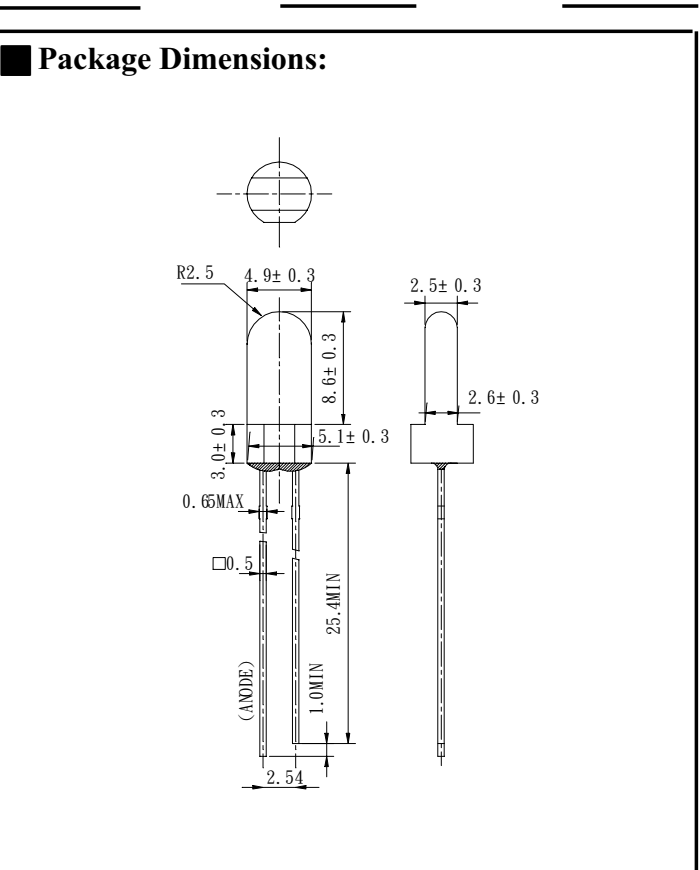

# Applications :

- $\bullet$  TV Set
- $\bullet$  Monitor
- $\bullet$  Telephone
- $\bullet$  Computer

### $\blacksquare$  NOTES :

1.All dimensions are in millimeters.

- 2. Epoxy meniscus may extend about
	- $1.5$ mm $(0.059)$  down to the lead.

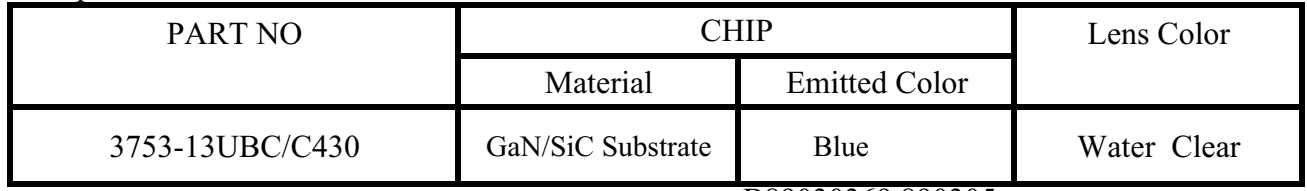

B89030369,890305

Office: NO 25, Lane 76, Chung Yang Rd, Sec. 3, Tucheng, Taipei 236, Taiwan, R.O.C.

TEL: 886-2-2267-2000,2266-9936(22 Lines)

FAX: 886-2-2267-6189

http://www.everlight.com

# EVERLIGHT ELECTRONICS CO.,LTD.

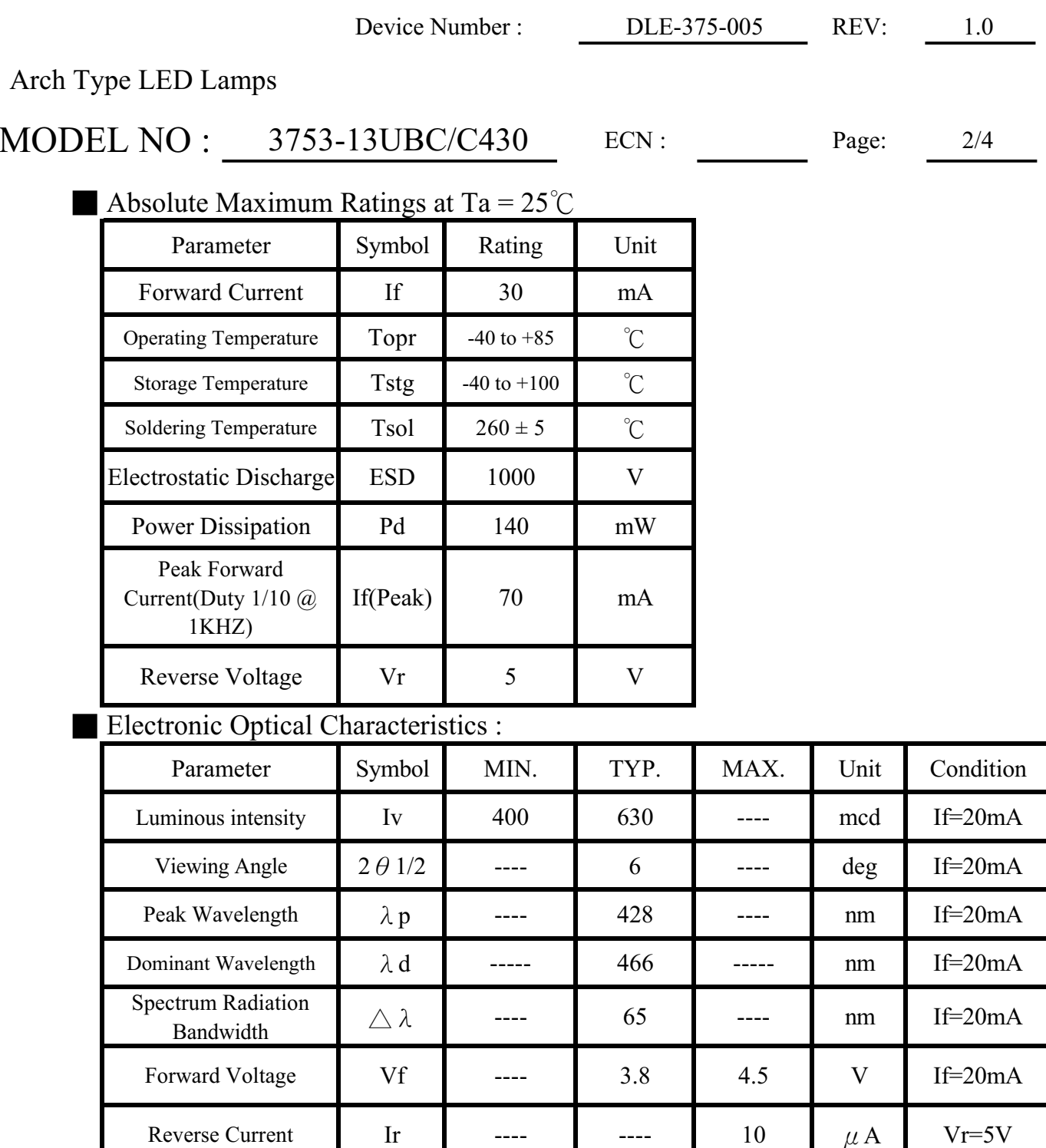

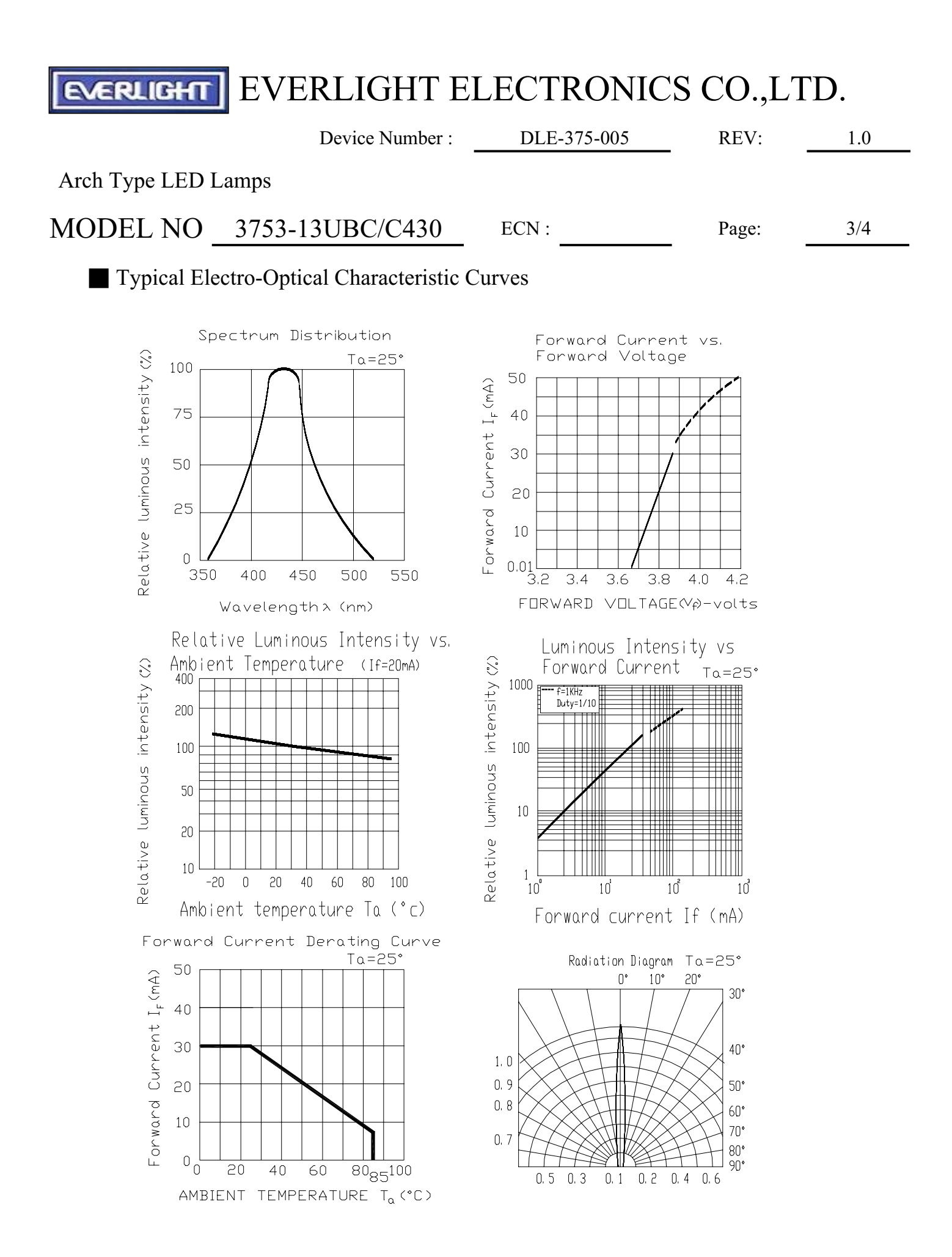

**EXERLIGHT** EVERLIGHT ELECTRONICS CO.,LTD.

Page:

 $4/4$ 

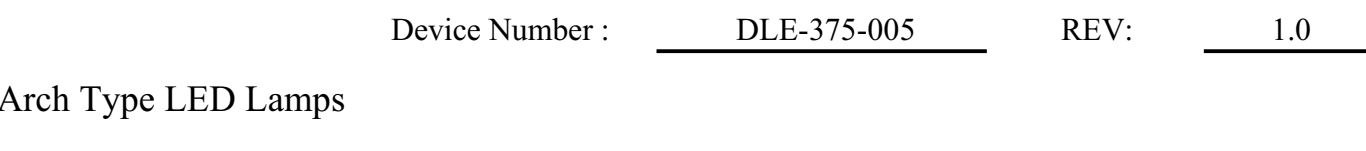

MODEL NO :  $3753-13UBC/C430$  ECN:

Reliability test item and condition

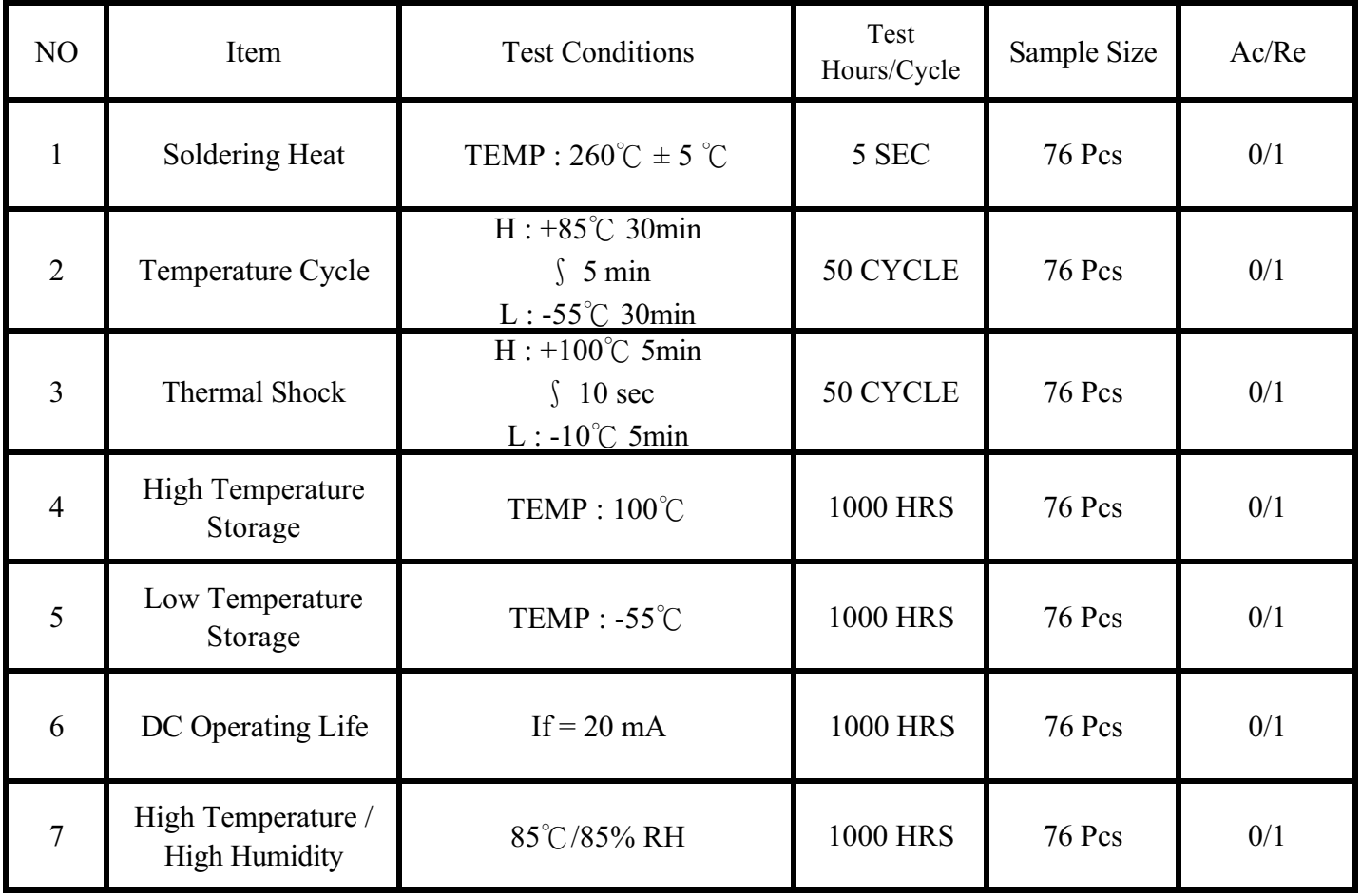